Com Sci 282A: Foundations of Cryptography Prof. Rafail Ostrovsky

Handout 2: Using LaTeX

12 January 2004 prepared by Zaphod Beeblebrox

Some useful links to learn LaTeX are:

- http://www-h.eng.cam.ac.uk/help/tpl/textprocessing/ (lots of tutorials here)
- http://web.mit.edu/afs/athena.mit.edu/astaff/project/minidev/www/Minicourses/latex.pdf (pdf printable MIT tutorial)
- http://www.tug.org/tutorials/tugindia/ (one of the turorils)

In addition, we will use preabmle.tex file. So generally, start with:

```
\documentclass[11pt]{article}
\input{preamble.tex}
\begin{document}
```
This will allow you to use the preabmle.tex package. The first thing you should put after that is the header, produced as follows:

## \lecture{2}{Prof. Rafail Ostrosky}{Wednesday, 14 of January, 2004}{Joe Scriber}

This will produce:

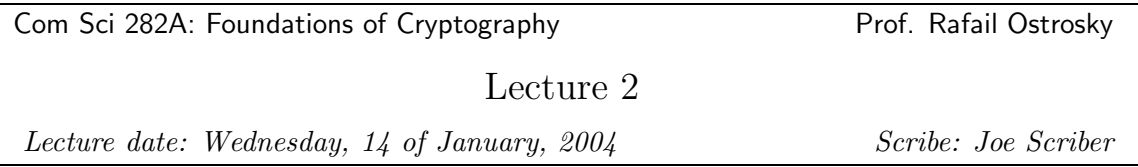

Of course, you should modify lecture number (here it is 2), Date, and your name. To see what the header.tex allows you to do, look at the

http://www.cs.ucla.edu/~rafail/TEACHING/WINTER-2004/HowToUsePreamble.pdf

file, prepared by Robert J. Ragno.